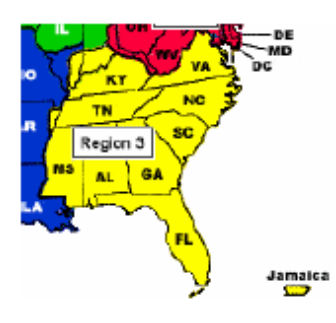

# Region 3

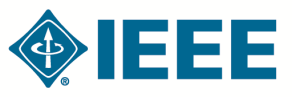

**<http://ewh.ieee.org/reg/3> Volume 30 – No. 2 Summer 2015**

## Engage, Invest, and Grow!

SoutheastCon took place in Fort Lauderdale, FL on April 9-12, 2015. It was a vibrant event in a beautiful coastal location. There were student competitions, technical paper presentations and region events.

Thank you to all the volunteers who spent countless hours preparing and executing this event for us. Sometimes we forget we are a volunteer run organization and that events, such as this, are because of volunteer efforts.

Our region goals this year are "engagement" goals. They are:

- Demonstrate the Collabratec™ tool at SoutheastCon COMPLETE.
- Package 1 Young Professional Program for use by Sections
- Hold an WIE event at SoutheastCon COMPLETE.
- Fellow Committee to become operational COMPLETE. Additional education to follow.
- Train on Cookbook at SoutheastCon-COMPLETE.
- MOVE Secure release of funding and start build
	- $\Diamond$  Set up foundation fund
	- Get BOD approval to solicit funds -COMPLETE
	- ♦ Secure Red Cross MOU
	- Business Plan
	- Training & Certification program in place
- VIP
	- $\Diamond$  Provide well running infrastructure for VIP
	- ◊ Get 2 more helpers for web research
	- Student Branch Initiatives
		- Conduct effective SPAx events in 2015 (8 events) with help from sections
- **Conferences** 
	- Line up a SoutheastCon 2017 site by June 30, 2015
	- $\Diamond$  Line up a SoutheastCon 2018 site by December 31, 2015.

The rest of this newsletter contains a summary of what went on at SoutheastCon, including the topics presented to Region leaders to help us utilize the many IEEE tools and programs available to serve you better.

Remember, **Engage** with others-**Invest** your

## Inside this issue

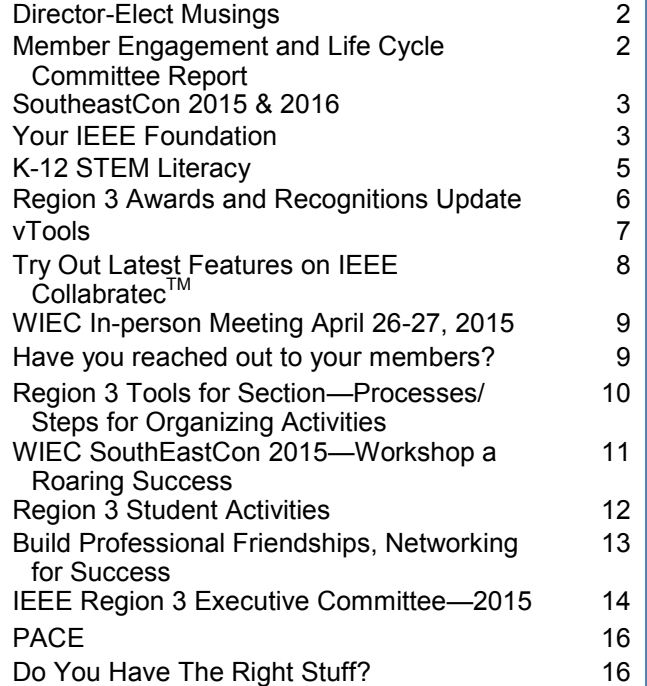

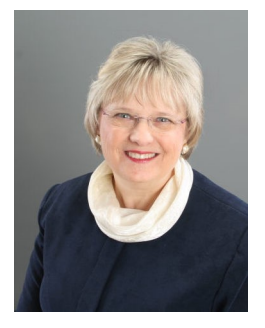

*Mary Ellen Randall Director, Region 3*

time to help yourself and other membersand the **Growth** (personal, professional and organizational) will follow.

Thank you for all you do! Mary Ellen Randall

#### *Director-Elect Musings* **James (Jim) Conrad** [[jmconrad@uncc.edu\]](mailto:jmconrad@uncc.edu)

In previous newsletter columns I have recounted my experiences at IEEE meetings that I attended as a Directorelect (which our Director, Mary Ellen Randall, also attends). This column I will discuss what Region 3 does for membership and how you can help.

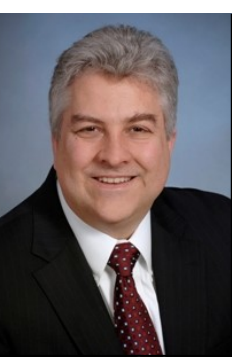

First of all, Region 3 is a part

of the IEEE Member and Geographic Activities (MGA) function of the Institute. Every member of IEEE belongs to one of the ten regions, and the regions are further divided into Sections. A Section is the "geographic home" of IEEE members. A member can also belong to one or more technical societies, but their home is the Section.

The Sections are very important since they are the local point of contact for members. If the Section officers and Section volunteers do a good job of reaching out to members, members will feel welcome in this technical home. There are many ways to reach out to members beyond just an email "blast" to a distribution list. These include:

- Personal phone calls to new members.
- Personal emails to members who you have seen may be eligible for Senior Member.
- Postcards to those who have "opted-out" of emails, reminding them of your activities and Section calendar.
- Welcoming members who do come to a meeting for the first time, and getting to know them on a personal level. Remember their name, and thank them, by name, after the meeting is over.

What do the Region 3 elected officers and other volunteers do to help you reach out? At every SoutheastCon, Region 3 conducts two days of training and discussions on ideas that help Section officers plan their Section activities. We also visit Sections during the year to help those who may have problems and those who have no problems (invite us!). Several Region 3 volunteers also work behind the scenes to solve problems and help develop future leaders of Sections, Region 3, and the IEEE.

In future columns I will address the future of IEEE and Region 3. Feel free to contact me at jmconrad@uncc.edu if you have any questions about or comment on IEEE.

#### *Member Engagement and Life Cycle Committee Report* **Mark Torres** [\[mgtorres@eee.org\]](mailto:mgtorres@ieee.org) **Region 3 MLECC**

2015 has seen a great start with an outstanding SoutheastCon in Fort Lauderdale. The SoutheastCon student competition and contests remind me why I am an IEEE member. The teams exemplify what our vocation is all about. The teamwork, enthusiasm, discovery, creativity, innovation and late nights (not so much the last one) are what motivated each of us to our chosen line of work. And, for me it puts a spotlight on the mission of the Member Engagement and Life Cycle Committee:

*Promote the growth of both professional and student members in Region 3 and the Institute as a whole. Encourage the professional, technical and personal growth of all members within the Region through IEEE programs that facilitate the engagement of members.*

To me that charge is at the core of why we are members of IEEE. It is inclusive of every aspect of what we are about. We are a collection of 39 different technical societies that touch upon every aspect of life. They include: Power, Medical, Communication, Robotics, Oceanic and Vehicular just to name a few. We

This IEEE Region 3 Newsletter is sent to the members of Region 3. The information herein may be used in section and chapter newsletters. The opinions expressed, as well as the technical accuracy of authors, advertisers, or speakers published in this newsletter are those of the individual authors, advertisers, and speakers. Therefore, no endorsement by the IEEE, its officers, or its members is made or implied.

> Editor – William LaBelle E-MAIL: [w.labelle@ieee.org](mailto:w.labelle@ieee.org) Copyright 2015

are a diverse group that is global in breadth while maintaining involvement in our local communities. We are made up of Women in Engineering (WIE), Consultant's Network, Young Professionals (YP), Life Member and everyone in between. All of these things make IEEE vital and relevant to today's and tomorrow's IEEE member.

IEEE provides our members with significant resources and the opportunity to leverage those resources to not only advance our personal careers but also to support and encourage others. We engage and mentor our members at the Section, Chapter and Affinity meetings. We have the opportunity to network and engage with members who are active in WIE and YP. These along with STEM activities and events provide the opportunity to give back to our communities and nurture the technology leaders of tomorrow.

Those Young Professionals will face an ever changing business environment that is driven by the rapid change in technology. It will make continuing education a priority as our members strive to stay current in their field. In industry if you don't update your skills you will be out of date in 5 years. The training available to IEEE members will become a valuable differentiator over the life of their careers.

What will those careers be like? Most college graduates are told that on average they will change employers every 5 years. Where will our student and YP members find a professional home? In the past, that was filled by employment with a single company for an entire career? I believe IEEE has the potential to be the professional home for both students, YP graduates and mid-career members.

So to circle back to the beginning, "Why are you a member of IEEE and what does *Member Engagement and Life Cycle* mean to you?" Is IEEE your professional home where you can network with kindred spirits, collaborate with other members using IEEE Collabratec™, access continuing education to update your skills, access numerous career resources when faced with career challenges and access member discounts on numerous products and services? So I encourage you to **Engage & Invest** in your IEEE membership. The returns are invaluable.

#### *SoutheastCon 2015 & 2016* **Chris Hardy** [*c.hardy@ieee.org*] **Region 3 Conference Committee**

Your Region 3 Conference Committee would like to thank all those that attended SoutheastCon 2015 in Fort Lauderdale. I think you'll agree it was a great event. Even the weather cooperated this year. I'd also like to personally thank the 2015 local organizers Eric

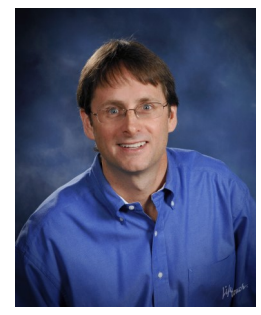

Ackerman and Carlos Cabrera and their team for a job well done.

The 2016 SoutheastCon will be in Norfolk, VA on 30 March - 3 April, 2016. It is being hosted by the Hampton Roads Section. The conference website is:

#### <http://sites.ieee.org/southeastcon2016/>

#### **Important Due Dates:**

- **Paper Submission**: December 9,2015
- **Tutorial Submission:** December 19,2015
- **Notification to Authors**: January 20, 2016

 **Camera-Ready Papers**: February 6, 2016

Please let me know if your section is interested in hosting a future SoutheastCon. Together we can create a winning proposal!

Respectfully submitted, Chris Hardy 2015 Conference Committee Chair [c.hardy@ieee.org](mailto:c.hardy@ieee.org)

#### *Your IEEE Foundation* **Dave Green** [\[d.green@ieee.org\]](mailto:d,green@ieee.org) **VP Grants, IEEE Foundation**

Over the last three years, it has been my

pleasure to serve on the Board of Directors of the IEEE Foundation. As it states on the Foundation website (at [http://](http://www.ieeefoundation.org)) [www.ieeefoundation.org\):](http://www.ieeefoundation.org))

*IEEE Foundation provides philanthropic services to support the IEEE core purpose of fostering technological innovation and* 

*excellence for the benefit of humanity. To fulfill this role, the IEEE Foundation relies on donations to fund new and innovative programs that support* 

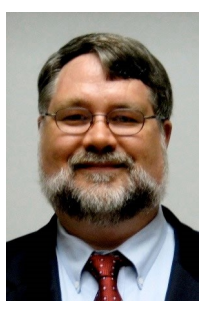

*educational, humanitarian, historical preservation, and peer recognition programs of IEEE.*

To increase its effectiveness, the Foundation has been focusing its efforts in several ways:

- 1. Establishing Signature Programs
- 2. Focusing the Grants Program

Details on the Signature Programs are online at [http://www.ieeefoundation.org/signature](http://www.ieeefoundation.org/signature-programs)[programs.](http://www.ieeefoundation.org/signature-programs)

The Grants Program has increased its focus in two ways:

- 1. It is only funding IEEE OUs (like Regions, Sections, Chapters, Societies, etc.)
- 2. It is focusing these groups through a Request for Proposal (RFP) process on a specific area

In 2015, the Foundation has issued an RFP for activities and projects that will *increase the understanding of technology and its critical role in meeting global challenges and improving the human condition.*

The Foundation invites proposals for projects that inform the public about technical issues (such as, but not limited to: energy, healthcare, cyber security, internet governance, environmental change) for the purpose of fostering balanced factual discussion and understanding of a current public issue. The Foundation has budgeted up to \$400K to **fund projects** that are in the range of **\$5000 to \$100K** that result in the creation of materials and activities such as presentations and/or simulations that are suitable for one or more of the following audiences: secondary school/college students, secondary school teachers, IEEE groups, local community groups, and technology policy makers. More details are available at [http://](http://www.ieeefoundation.org/Grants) [www.ieeefoundation.org/Grants.](http://www.ieeefoundation.org/Grants) Sections with good ideas and plans have an increased likelihood of funding with the new focus on IEEE OUs only so please consider requesting funds for a project that your section would work on as an activity in 2016.

#### I also invite you to **join me in supporting your IEEE Foundation.** You may make contributions online at [http://](http://www.ieeefoundation.org/donate)

[www.ieeefoundation.org/donate](http://www.ieeefoundation.org/donate) or as part of your membership renewal payment. For those of you who have already donated – thank you for your support. Please feel free to contact me if you have any questions at [d.green@ieee.org.](mailto:d.green@ieee.org)

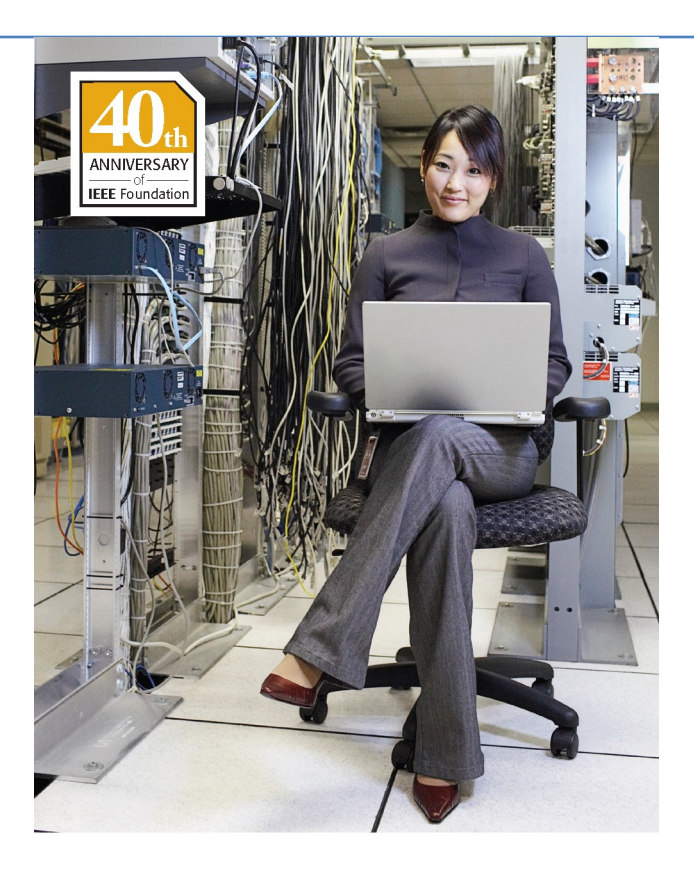

## Inspiring the Future

Donate and Enable the Impact of IEEE through IEEE Foundation

EDUCATION · INNOVATION · PRESERVATION

Your generous donations motivate students and young professionals, enable innovators to make a difference, promulgate technology's influence on the world and inspire the future.

## **IEEE** Foundation

Dedicated to providing philanthropic services to support the core purpose of IEEE-

#### **Advancing Technology For Humanity.**

Visit ieeefoundation.org to learn more.

Be an inspiration. Donate Today. ieee.org/donate

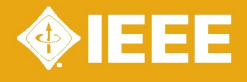

#### *K-12 STEM Literacy* **Matthew Iglesias Medero**  [[matthew.iglesias@ieee.org\]](mailto:matthew.iglesias@ieee.org) **IEEE K-12 STEM Literacy Committee Region 3 Representative**

The purpose of Science, Technology, Engineering, and Math (STEM) Literacy is to help improve the quality of precollege education and to raise the level of functional and technological literacy of our students by placing emphasis on mathematics and science. Our purpose is not to fill the engineering "pipeline" and bring more engineers to the table; our purpose is to spark, enhance, and shape the innate curiosity in our children. The end result will be young citizens with a better understanding of the sciences and mathematics; the application of them and how we can help grow our current knowledge as a society.

All this sounds appealing and with the media/ government adoption of the STEM buzzword – not claiming the coining of the word – what else can we bring to the table? We can start by focusing on the E of STEM, what we we envision for our engineering field to become or what is our vision for of engineering in the next 25 years. The Experience that we can bring to our nearest schools and children organizations can be a life-changing factor. Nothing helps young human more than being as having a remarkable experience and the opportunity to practice the lessons learned; we can be the filter that transforms the general knowledge into the actual application of the sciences.

But what about if there are programs already established at your nearest school? Explore other areas of your school district, and make them aware of this initiative. What if they currently have a STEM school near you? Help other areas to get involve in similar programs. Many schools are catching up with the buzzword and jumping onto the bandwagon – we even have STEM Boys Scouts – go and share your successful projects, ideas or school activities from your section. It could be useful for a member that is trying to help, but struggling to getting started.

I know some areas in our Region 3 are doing great with K-12 STEM programs, other areas struggling in getting started and much more struggling to get funding. Funding is and will continue to be an issue until we flip STEM Literacy from being a "nice to have" to a "good investment in our future". In the meantime, share your experience, what roadblocks did you have, how did you

overcome them and how can we create partnerships to increase the visibility and the impact of our projects. A network of representatives from each section will help increase this information sharing. I am your hub of information, but the information I can share is as good as the information you provide me.

On other note, during the weekend of April 17 -19, 2015 I had the opportunity to represent Region 3 on the K-12 STEM Literacy Committee yearly meeting. In that meeting I brought the concerns and questions that you provide me from the Southeastcon 2015 and collected from the emails received following that event. The Committee was informed of current activities in our region and it is looking forward to see an increase in our activities for the following year. Currently we have partnerships/initiatives with the Triangle Coalition [\(www.trianglecoalition.org](http://www.trianglecoalition.org/) )and Future City ([http://futurecity.org\)](http://futurecity.org/); check them and get some ideas that could help you start a STEM activity in your section.

Although I am doing everything possible to give you the best information  $-$  there's a lot  $-$ I am still growing as your representative on STEM Literacy; David Iams [\(d.iams@ieee.org\)](mailto:d.iams@ieee.org) made himself available if you have any other questions about K-12 STEM Literacy. We all have limited resources and time, but if share our experiences we can help others get there faster. Than you for this opportunity to serve!

In summary,:

- Share Information (What Did / Did not work)
- ♦ Projects
- Experiences
- Funding
- Interested in STEM Education
- $\Diamond$  Reach your section and volunteer to help
- Questions on project, funding or ideas
- Contact me,
	- [matthew.iglesias@ieee.org](mailto:matthew.iglesias@ieee.org)
- Contact STEM Committee
	- [d.iams@ieee.org](mailto:d.iams@ieee.org)
	- [http://k12stemieee.org](http://k12stemieee.org/)

#### *Region 3 Awards and Recognitions Update* **Jill Gostin** [[jgostin@ieee.org\]](mailto:jgostin@ieee.org) **Region 3 Awards**

Region 3 held its annual Awards Ceremony at SoutheastCon in Fort Lauderdale, FL, on April 11, 2015. It was a great event where we celebrated the achievements of many individuals! The Region 3 award winners are:

#### *Joseph M. Biedenbach Outstanding Engineering Educator Award*

**Dr. Dale W. Callahan**, for developing an academic program that prepares students for the real-world of industry and produces highly productive graduates

#### *Outstanding Engineer*

**Dr. Vladimir I. Kolobov**, for distinctive contributions to plasma science through advances in theory and through the development of computational tools

#### *Outstanding Service*

**William M. LaBelle**, **Jr.,** for tireless and sustained contributions to communications within IEEE Region 3 and for broad

support of IEEE in the state of Virginia

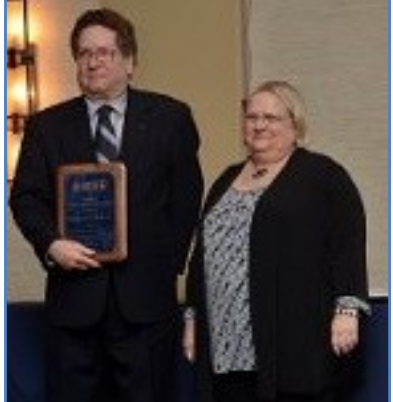

William M. LaBelle, Jr. and Mary Ellen Randall, Region 3 Director

#### *Daniel W. Jackson Award*

## **James M. Howard**,

for sustained IEEE leadership and service both inside and outside of Region 3, advancing the interests of both IEEE membership and the larger profession

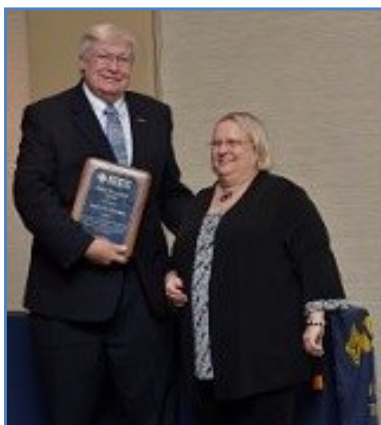

James M. Howard. and Mary Ellen Randall, Region 3 Director

#### **William B. Ratcliff**,

for exemplary service to Region 3 emphasizing the discovery of the root cause of issues, and for developing a strategic direction for IEEE and its members

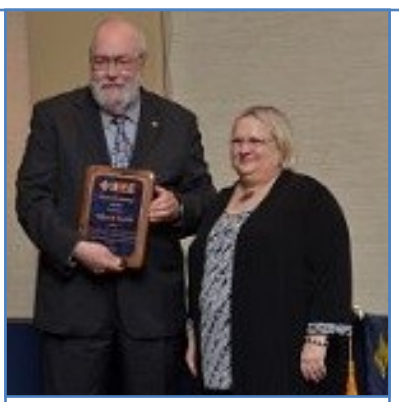

William B. Ratcliff and Mary Ellen Randall, Region 3 Director

#### *Director's Choice Award*

**Jill I. Gostin**, for outstanding contributions to member recognition and volunteer training

**Mary Lynn Smith**, for long term contributions to Student Activities Programs including the SPAC and Student Leadership Training

Winners of other IEEE awards and the new Fellows from Region 3 were also recognized at the ceremony, including:

*IEEE MGA Award Recipients*

**David Green** – MGA

Leadership Award, for dedication, commitment, and leadership in strengthening IEEE engagement with the member through MGA and in keeping the spirit of MGA moving forward

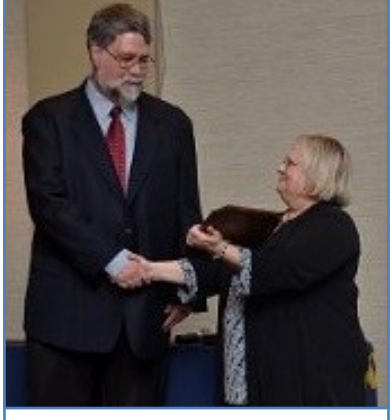

#### *IEEE USA Awards*

**Theresa Brunasso** 

David Green. and Mary Ellen Randall, Region 3 Director

– Regional Professional Leadership

**Donghui Wu** – Regional Professional Leadership

**Winslow Sargeant** – George F. McClure Citation of Honor

**Sherali Zeadally** – Professional Achievement for Individuals

**Allison Marsh (with Lizzie Wade)** – Distinguished Literary Contributions Furthering Public Understanding and Advancement of the Eng. Profession

#### *IEEE Educational Activities Board Awards*

**Kristen Bedell** – Pre-University Educator Award

**Southern Company** – Employer Professional Development Award

*IEEE Institute Level Awards*

**Harry L. Van Trees** -- Jack S. Kilby Signal Processing Award

**Fred C. Lee** – Medal in Power Engineering

**Charles John Mozina** – Richard Harold Kaufmann Award

#### **2015 Fellow Class**

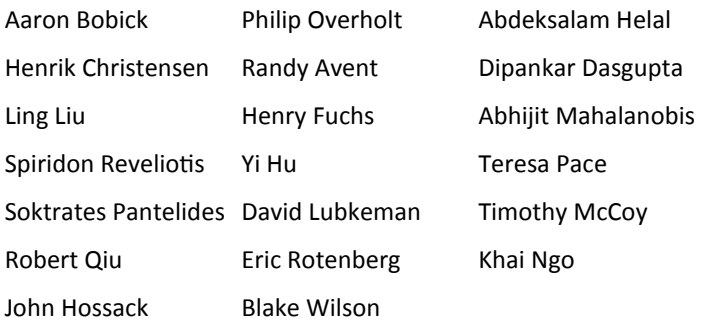

Additionally, we celebrated the **50 year anniversary** of the **Daytona Section**, the **85th anniversaries** of the **Central North Carolina Section**, the **Charlotte Section**, and the **Eastern North Carolina Section**, the **Western North Carolina Section**, and the **Winston Salem Section**, and the **100th anniversary** of the **Georgia Tech Student Branch!**

As you can see, there are many opportunities for awards within IEEE. It is my goal as Awards and Recognitions Chair to help all of you, our Region 3 members, nominate your colleagues for any of these prestigious awards. If you ever need assistance with a

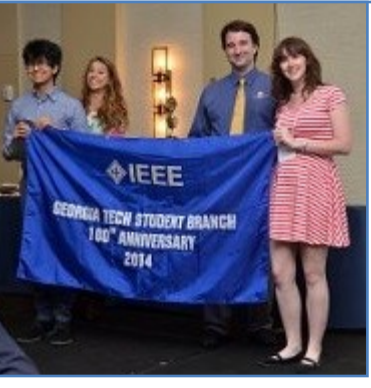

Georgia Tech Student Branch— 100th Anniversary

nomination, please feel free to contact me at [jgostin@ieee.org.](mailto:jgostin@ieee.org)

Upcoming IEEE Award Deadlines:

**IEEE Awards**: Recognitions and Medals deadline 1 July 2015 [http://www.ieee.org/](http://www.ieee.org/about/awards/index.html) [about/awards/index.html](http://www.ieee.org/about/awards/index.html)

**IEEE USA Awards:** deadline 31 July 2015 [http://www.ieeeusa.org/volunteers/awards/](http://www.ieeeusa.org/volunteers/awards/index.html) [index.html](http://www.ieeeusa.org/volunteers/awards/index.html)

**Member and Geographic Activities (MGA) Awards**: deadlines in May and mid-October [http://www.ieee.org/](http://www.ieee.org/societies_communities/geo_activities/awards/index.html) societies communities/geo\_activities/awards/ [index.html](http://www.ieee.org/societies_communities/geo_activities/awards/index.html)

#### *vTools* **Jim Corr** [[jmcorr@ieee.org\]](mailto:jmcorr@ieee.org) **Region 3 Automated Tools**

**vTools** – a set of software tools for use by IEEE Volunteers to make their jobs easier. These include:

- vTools Meetings,
- Officer Reporting,
- Student Branch Reporting,
- WebInABox,
- Voting,
- e-Notice,
- Surveys,
- SAMIEEE,
- Web Conferencing,
- Section Vitality Dash Board.

A full list, along with access URLs and Tutorials is provided on [http://sites.ieee.org/](http://sites.ieee.org/vtools/training/) [vtools/training/](http://sites.ieee.org/vtools/training/)

In addition, we have received numerous suggestions for improvements and there is a full taskforce currently working on a complete make-over of vTools.Meetings. This new version could be available as early as September of October 2015. We are doing everything possible to make this very important tool handle all of the various requirement that you have recommended. To see the latest in vTools upgrades check [http://](http://sites.ieee.org/vtools/training/) [sites.ieee.org/vtools/training/.](http://sites.ieee.org/vtools/training/)

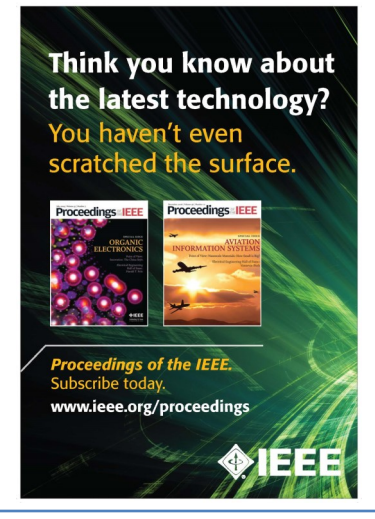

#### *Try Out Latest Features on IEEE Collabratec™* **Dave Green** [[d.green@ieee.org\]](mailto:d,green@ieee.org) **R3 Past Director, member IEEE Collabratec Steering Committee**

I'd like to share with you a new initiative from IEEE. It is called IEEE Collabratec.

IEEE Collabratec is an integrated online community offering a suite of tools that allow IEEE members and technology professionals from around the world to network, collaborate, and create all within one centralized hub.

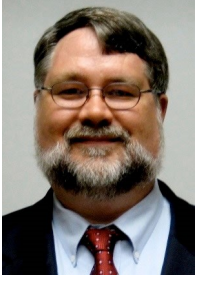

What this online community offers is that it allows you to build and manage your network, engage with IEEE members and build

communities around common interests. One interesting idea suggested recently was for Section members and attendees to make connections in IEEE Collabratec after initially meeting at a Section meeting to stay in touch. Small groups can use the research groups to do collaborative work and larger communities can be established to serve geographic and topical interests.

Even though IEEE Collabratec<sup>TM</sup> is currently in pilot, I encourage you to try it out, engage, and provide feedback. You can start today at: [http://ieeecollabratec.org/.](http://ieeecollabratec.org/)

#### **Here are some of the newest features:**

 Receive a summary of what's happening with your IEEE Collabratec connections, communities, research groups, and more with digest e-mails. You may also customize how often you receive e-mail

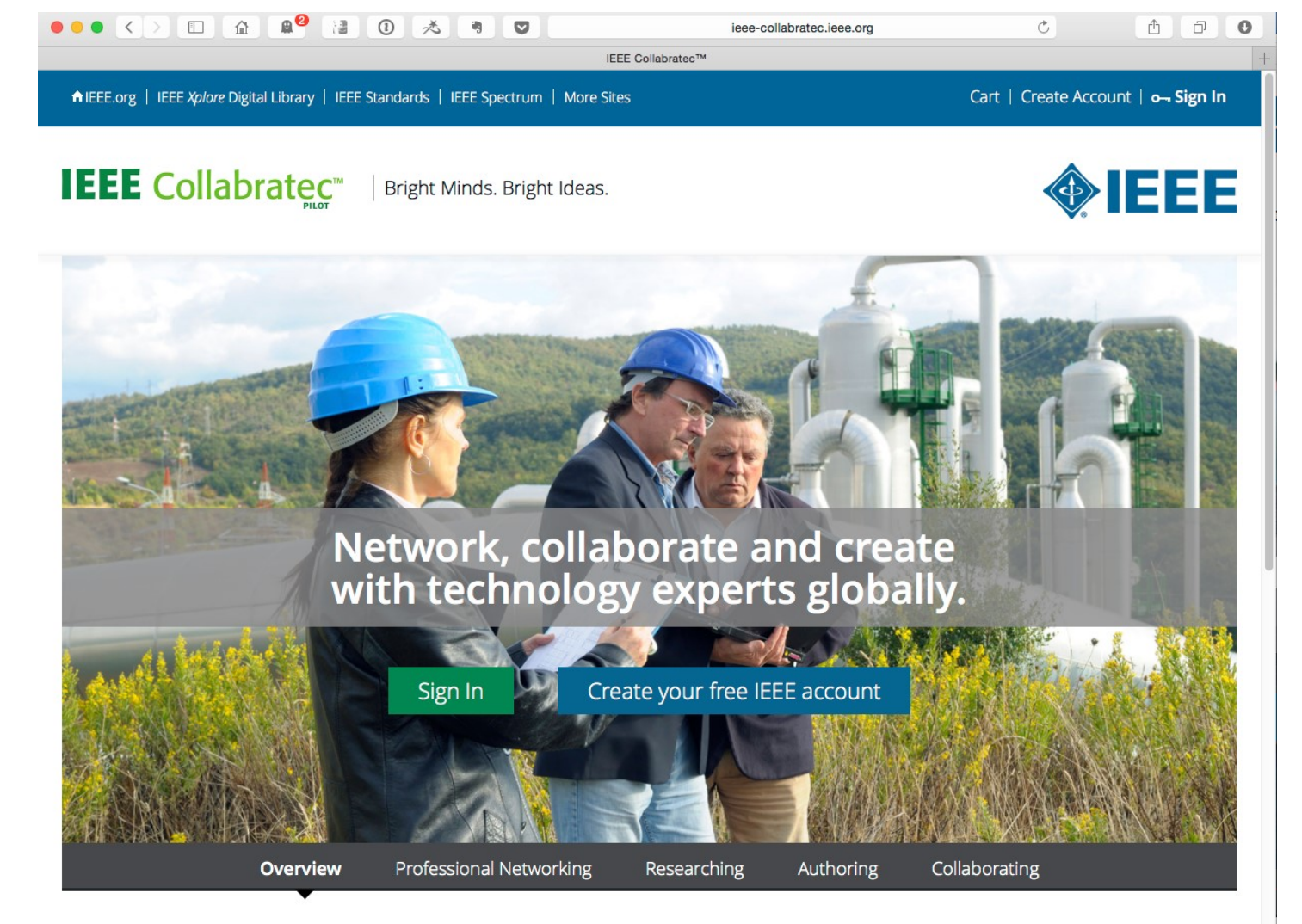

## One Central Hub

IEEE Collabratec™ is an integrated online community where technology professionals can network, collaborate, and create all in one central hub.

## IEEE Collabratec™ can help you:

• Connect with global technology professionals by location, technical interests, or career pursuits

#### updates.

- Easily view all your IEEE Collabratec activities, including what's new with your connections. Catch up on the latest technology news and events from IEEE. Keep up with the latest activities in your communities by quickly scanning recently posted files, questions, and answers.
- Share, view, and download files with others in your communities.
- Engage with your peers in these new communities:
- Women in Leadership
- Careers Connect-USA (exclusive IEEE members-only community)
- Humanitarian Activities
- ♦ CyberEthics and CyberPeace (coming soon)
- $\Diamond$  Internet of Things (coming soon)
- Use the integrated IEEE *Xplore®* search to easily find and add your published articles to the "Your Publications" section of your Profile.
- In Library, sort your "Search Online" results from IEEE *Xplore* by publication date, year, author, and publisher.

Please join us in helping to make this a great tool for IEEE and for the professional community.

IEEE Collabratec – Bright Minds. Bright Ideas.

#### *WIEC In-person Meeting April 26-27, 2015* **Cathy Freeman** [*c.freeman@ieee.org*] **Women in Engineering**

The IEEE Women In Engineering Committee (WIEC) recently held their annual in-person meeting in San Jose, CA, USA. Takako Hashimoto, the WIEC Chair, presided over two days of discussions, planning, award selections, and working groups. Almost 40 WIEC officers, Region Coordinators, and Technical Society Liaisons participated, including several IEEE members from Region 3 serving in various roles: TAB Liaison Deborah Cooper, Broadcast Technology Society Liaison Christine Di Lapi, Computer Society Liaison Jane Prey, and Region 3 WIE Coordinator, Cathy Freeman.

The in-person meeting was held immediately

following the second annual WIE International Leadership Conference (WIE-ILC 2015) which was held April 23-25 in the same location. Nita Patel gave a preliminary report on the ILC conference statistics:

700+ attendees 9 keynotes 36 sessions 13 virtual sessions 26 financial/in-kind partners 1 hackathon 43% of attendees reported over 10 years industry experience

If you missed it, you can still peruse many of the presentations at IEEE TV Women in Engineering [[https://ieeetv.ieee.org/channels/](https://ieeetv.ieee.org/channels/wie?rf=events%7C53) [wie?rf=events%7C53\]](https://ieeetv.ieee.org/channels/wie?rf=events%7C53)

Next year's conference will be held at the Hyatt Regency Santa Clara and Santa Clara Convention Center, Santa Clara, CA May 19- 21, 2016. Please consider allocating funds to support your section WIE AG chair's attendance at this inspiring conference next year.

WIEC has a new series of smaller, local summits that are similar to the WIE ILC, but more accessible in terms of travel expense. If the Santa Clara venue or the dates are not an option, consider attending the first ever WIE Summit USA East [\[http://sites.ieee.org/wie](http://sites.ieee.org/wie-summit-usa-east/)[summit](http://sites.ieee.org/wie-summit-usa-east/)-usa-east/] scheduled for November 6- 8 in Philadelphia, PA.

Contact information: Cathy Freeman, c.freeman@ieee.org

Women in Engineering: [ieee.org/women](http://www.ieee.org/women) [IEEE WIE Facebook page](https://www.facebook.com/ieeewomeninengineering)

[IEEE Region 3 Women in Engineering on Facebook](https://www.facebook.com/pages/IEEE-Region-3-Women-in-Engineering/492557897522248)

## *Have you reached out to your*

#### *new members?* **Christopher Wright** [[wright.c@ieee.org\]](mailto:wright.c@ieee.org) **IEEE Membership Staff**

#### **Lee Stogner** [[l.stogner@ieee.org\]](mailto:l.stogner@ieee.org) **Region 3 Member Engagement**

Over the past few years, we in Region 3 have been realizing a disturbing trend in the renewal rate of first year members. There has been a steady decline of about 1% per year in this population. This may not seem like a lot, however in 2014, Region 3 lost approximately 60% of the new members we recruited from 2013. What is more disturbing is the fact that one of the most cited reasons for members not renewing is the "value of membership did

not justify the cost." So what is going wrong? Can anything be done?

This is where the Region 3 First Year Member (FYME) Project comes in. For the past few months, a dedicated team of Region 3 volunteers and one of our IEEE Headquarters staff personnel have been exploring this issue. What we found is that each member's idea of value is quite different and that we as the Section volunteers really know very little about what interests our new members have. Additionally, a first year member's experience will vary greatly depending on how driven that individual is to reach out and make contact with their local organization. To that end, the FYME team has piloted a process to help the local organization get to know the new members and engage them directly in order to help ensure an excellent member experience.

The long and the short of the program is that we all need to make a better effort in trying to communicate with and understand what our members need, especially those in their first year. It is as simple as making sure each new member is welcomed by a local volunteer or member, taking the time to listen to what they want to get out of membership and then ensuring those needs/wants are satisfied. Most of this can be initiated at the local level by collecting and analyzing the member interest data that is collected at the time of application. However, the member also needs to take part in the process.

As a local member of IEEE, you need to make sure your voice is heard. To start, you can make sure your IEEE profile is completed in MyIEEE [\(www.ieee.org/myieee\).](http://www.ieee.org/myieee) This way, your local organization can get to know you better. Second, be sure and make contact with your local IEEE volunteers to find out what is going on. If you have a particular interest and it is not being offered, do not hesitate to suggest it as a project or event topic. More often than not, there are other members just like you who are looking for the same thing, but probably haven't asked for it. Remember, some of the **best value** a member can get from IEEE comes from **engaging your fellow members.** There is a wealth of opportunities to network, expand your knowledge and hone your skills both technically and professionally via IEEE. **We are your professional home.**

If you want to participate in your Section FYME Project, please contact your Section Chair. If you have questions about the FYME Project, please contact,

Lee Stogner, Region 3 Member Engagement

Chair, [l.stogner@ieee.org](mailto:l.stogner@ieee.org)

Chris Wright, IEEE Membership Staff, [wright.c@ieee.org](mailto:wright.c@ieee.org)

For access to a large variety of IEEE Membership Engagement material, please go to [www.ieee.org/md](http://www.ieee.org/md).

## *Region 3 Tools for Sections— Processes/Steps for Organizing Activities ("Cookbook")* **James (Jim) Conrad** [\[jmconrad@uncc.edu\]](mailto:jmconrad@uncc.edu)

The members of Region 3 created suggested processes/ steps that Section leaders could use to easily plan and conduct many different meetings and activities. These are available as MS Word files (in a single zip file) on the Region 3 website. Go to [http://www.ewh.ieee.org/](http://www.ewh.ieee.org/reg/3/r3_tools.html) [reg/3/r3\\_tools.html](http://www.ewh.ieee.org/reg/3/r3_tools.html) to download the zip file with the

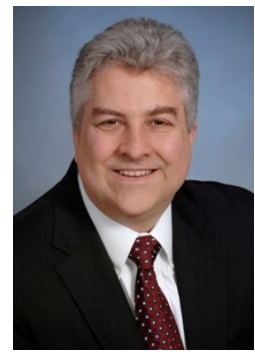

MS Word documents.

These are "open source", meaning that your section is welcome to use these files and modify them for your own Section. The file names generally describe the contents. A few examples of the processes include:

- 1. Steps for Awards Dinner
- 2. Steps for Conducting a Half-day Technical Workshop
- 3. Steps for Engaging Members
- 4. Steps for Excom Meeting at a Company

The following file is an example of how one Section modified the steps for their own use:

1. Steps\_for\_Technical\_Meeting\_at\_UNC\_Charlotte -V1.0.docx

Please use these tools to help you organize your meetings and activities. In fact, these tools fit into the new process of "microvolunteering". You can hand a process sheet to a volunteer to organize an event, and they can follow the process, thus providing a service to your section and engaging another member!

## *WIEC SoutheastCon 2015 Workshop a Roaring*

#### *Success* **Cathy Freeman**  [[c.freeman@ieee.org\]](mailto:c.freeman@ieee.org) **Women in Engineering**

The SECON committee and the Region 3 Women In Engineering Coordinator presented a workshop on Leadership for Entrepreneurs and Innovators Friday evening at the conference. Over fifty people attended a presentation and role playing exercises led by engineer and entrepreneur Maria de Pena of CODE EXPLORERS [[http://](http://codeexplorers.org/)

[codeexplorers.org/](http://codeexplorers.org/)]. She discussed the requirements for taking an innovative idea and creating a business from it. A variety of leadership styles were introduced and attendees volunteered to improvise scenarios with each style to the edification and entertainment of all. A real world dilemma for a manager of an engineering team was

then presented, and a very active discussion of how that manager could have handled the situation to keep the team working toward its goals ensued.

Contact information: Cathy Freeman, c.freeman@ieee.org

Women in Engineering: [ieee.org/women](http://www.ieee.org/women) [IEEE WIE Facebook page](https://www.facebook.com/ieeewomeninengineering) [IEEE Region 3 Women in Engineering on Facebook](https://www.facebook.com/pages/IEEE-Region-3-Women-in-Engineering/492557897522248)

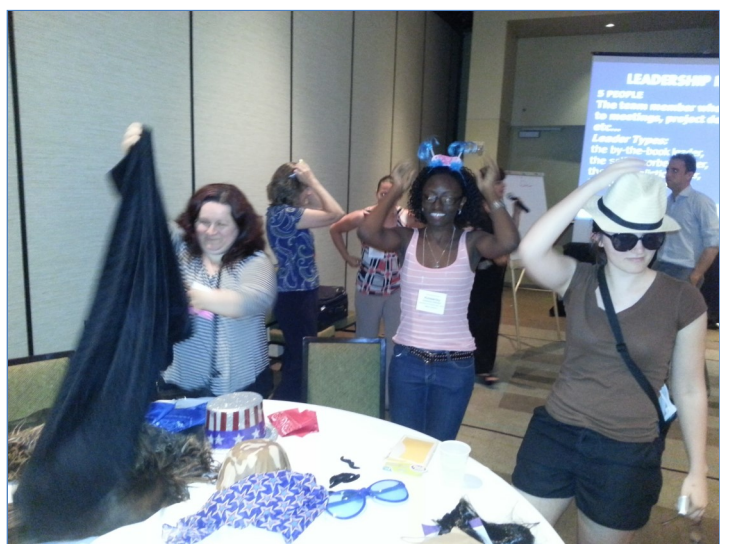

Role playing volunteers preparing for their parts with props and costumes:

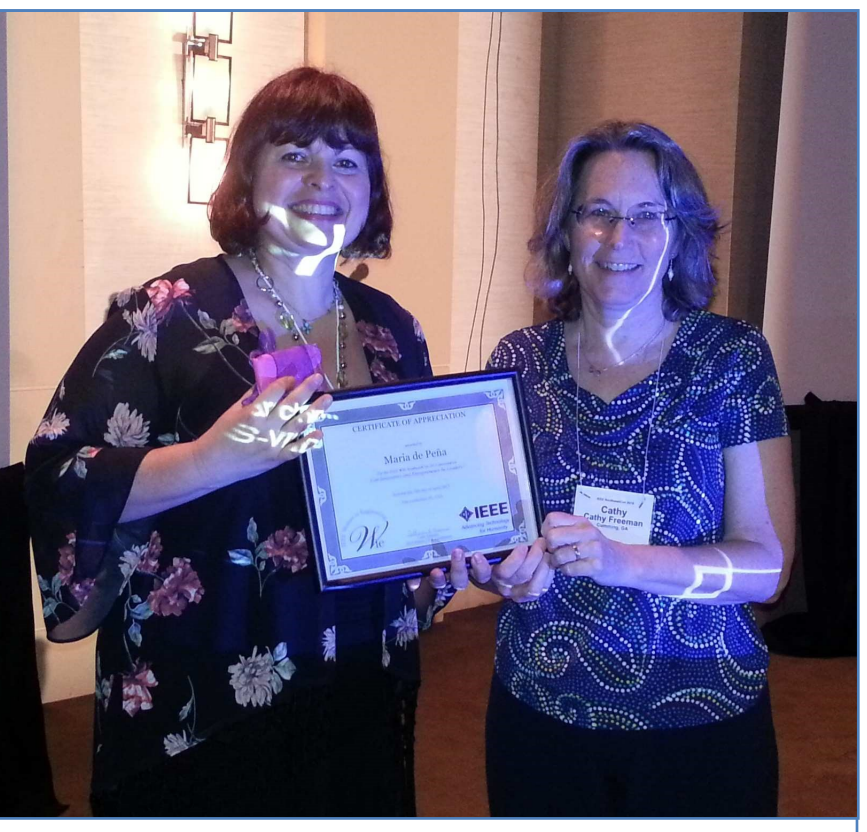

Maria de Pena and Cathy Freeman, 2015 Region 3 WIE Coordinator

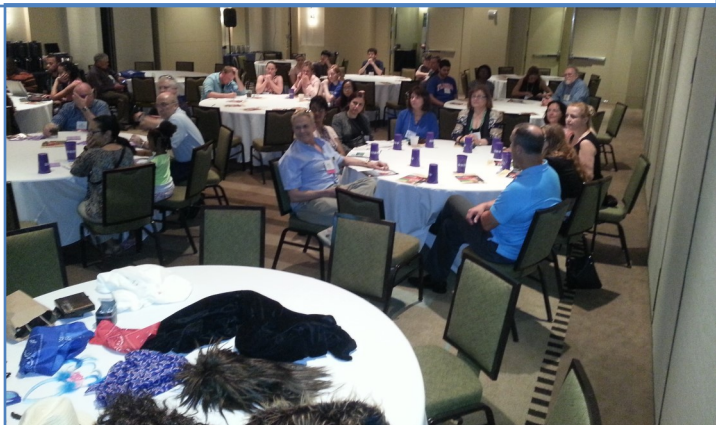

Attendees listen to first half of presentation

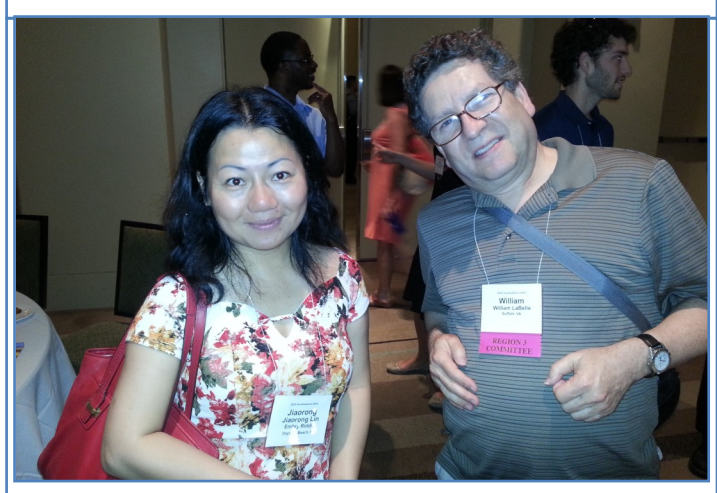

Bill LaBelle and conversation partner enjoying the first improvisation exercise

#### *Region 3 Student Activities* **Pat Donohoe** [[p.donohoe@ieee.org](mailto:p.donohoe@ieee.org)] **Region 3 Student Activities Chair**

The Student Conference at IEEE SoutheastCon 2015 in Ft. Lauderdale, Florida was attended by nearly 500 Student Members from institutions all over Region 3. A total of 51 Region 3 Student Branches participated in the conference. Below is a summary of Student Awards presented in Ft. Lauderdale.

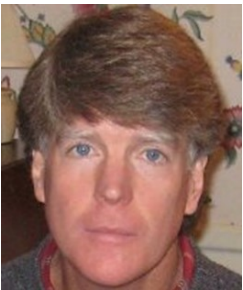

#### **Larry K. Wilson Regional Student Activities Award**

Kristen Garcia, Murray State University

#### **Exemplary Student Branch Awards (2014)**

Georgia Tech University of Central Florida University of Florida

#### **Exemplary Student Branch Awards (2015)**

Georgia Tech University of Alabama at Birmingham University of Florida

#### **Make Your Mark Contest**

Student Professional Awareness Conference Award 3rd Place (Nationally): Christian Brothers University

#### **IEEEXtreme 8.0 24-Hour Programming Competition**

Most Teams Participating from Region 3: University of Kentucky Highest Average Worldwide Team Ranking from Region 3: University of Kentucky

#### **SoutheastCon 2015 Student Competition Awards**

#### **Student Paper Competition**

- 1st Place: Timothy Anglea Bob Jones University "An Approach to Path Planning for Parking Autonomous Vehicles with a Limited Turn Radius"
- 2nd Place: Matthew Gawlik University of Alabama "Sensor Sensitivity to Posture Transitions in a Lower-Extremity Orthotic Device"
- 3rd Place: Christine Parrett, Frank McLemore, and Martin Chiaradia Old Dominion University "Autonomous Car Formation Control"

#### **Student Hardware Competition**

1st Place: University of South Alabama 2nd Place: University of Alabama 3rd Place: University of Evansville

#### **Open Hardware Competition**

1st Place (tie): University of Alabama at Birmingham 1st Place (tie): Fortenberry

#### **Student Software Competition**

1st Place: University of Central Florida 2nd Place: Duke University 3rd Place: Florida International University

#### **Student Ethics Competition**

1st Place: The Citadel 2nd Place: University of Georgia 3rd Place: Virginia Tech

#### **Student Branch Website Competition**

1st Place: University of Technology, Jamaica 2nd Place: Christian Brothers University 3rd Place: University of Memphis

#### **Student T-Shirt Competition**

1st Place: Bob Jones University 2nd Place: Christian Brothers University 3rd Place: University of Memphis Honorable Mention: Embry-Riddle Aeronautical University

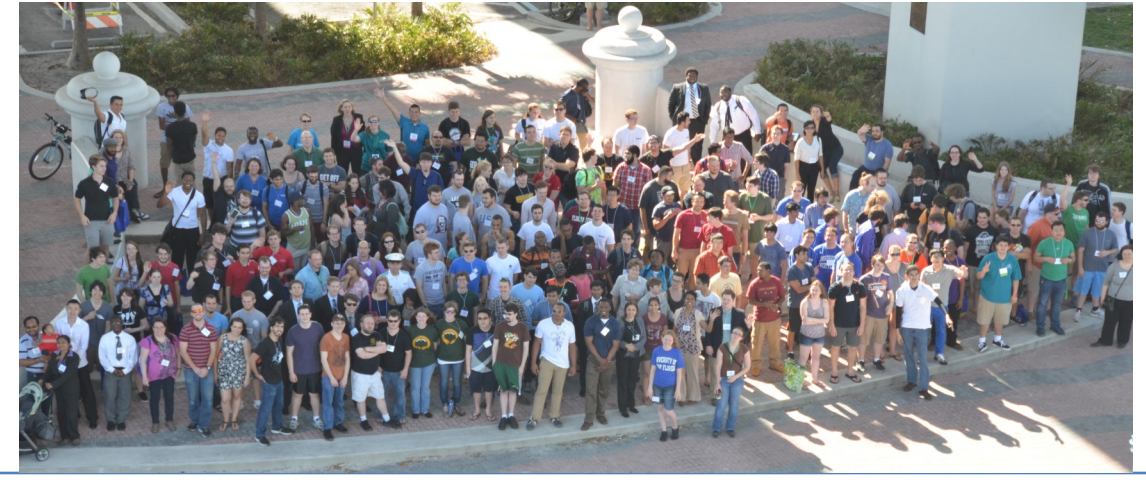

#### *Build Professional Friendships: Networking for Success*  **Ed Kirchner** [[ed.kirchner@ieee.org\]](mailto:ed.kirchner@ieee.org) **Chair and Region 3 representative to the IEEE-USA Employment and Career Services Committee**

Networking is perhaps the most misunderstood of all the job search and professional development techniques. On one hand, the data proving networking is effective is readily available. For instance, a recent IEEE-USA Employment Survey found that, out of seven common job search tools and techniques, **networking** was the ONLY one that survey respondents **found to be reliable in helping** them **find new work!** On the other hand, most people have only a very vague idea about how to network. This article will help set the record straight on how to network effectively.

First, a word about what networking is NOT. There is an old cliché that says most people begin networking the minute they realize they need help finding a job. -Nothing is more awkward, for all parties involved, than a conversation that basically starts, "I need a job, and I hope you can help me find one". Don't let that happen to you!

Very simply, networking is about building meaningful relationships with people in your profession. These relationships should be mutually beneficial. In fact, consider removing the word "network" from your vocabulary, and replacing it with the term "professional friendships". In the best networking circumstances, no one has an immediate need for help – good networking is simply meeting and getting to know people who share a common professional interest with you. As you focus on building these relationships, you avoid the desperation that accompanies the "network out of necessity" approach. If and when the time comes that you do need help, your professional friends will be there for you.

So how do you meet and get to know professional friends? It's a lot easier than you think, especially if you keep thinking less in terms of "network" and more in terms of "friendship". Start with family, friends, and peers (coworkers or fellow students). Then look a little outside that inner circle. Local chapters of professional societies – like IEEE, of course - are a fantastic place to build your network, even if you are a student. But remember: get involved because you want to build relationships, not because you need

help. That means you should have an honest interest in the activity you are focusing on, and you should have an honest desire to get involved. Hold an officer position, or volunteer to run a local meeting. Become known as a person who is willing to help, because that virtually assures others will be there for you when you need them.

How about social networking web sites, like LinkedIn? Undoubtedly, these services are becoming very important. Once again, the statistics bear that out. However, be smart. Don't think you are effectively networking by becoming first level contacts with total strangers! The most effective way to build a solid network on a site like LinkedIn is to make sure you actually know your direct connections, or at least have met them and agreed to connect. The power in using these services comes in the fact that your direct connections give you access to their direct contacts. The multiplier effect of this cannot be understated. As an example, say you have 50 first level contacts (a pretty easy number to reach). If each of them has, in turn, 50 contacts, that means you have access to 2500 people who you can very legitimately be introduced to. When using professional networking sites, think quality over quantity.

In summary, networking, if defined as building professional friendships, is an activity that all professionals should look forward to and embrace. The fact that your network can help you find employment should be a happy byproduct of what is, in itself, a rewarding activity. It's never too early to start. Just as importantly, it's never too late to start either!

### IEEE Region 3 Executive Committee – 2015

Director *Mary Ellen Randall*

Treasurer *Donald W. Hill* 

Area 1 *Sean Haynes*

Area 4 Florida Council *Jim Anderson, Ph.D.*

Area 7 South Carolina Council *Jacquelyn Cunningham*

#### **Awards and Recognition Committee**

Awards and Recognition Chair *Jill Gostin*

#### **Communications (MGA-IMC) Committee**

Communications (MGA-IMC) Chair *Eric S. Ackerman, Ph.D.*

Public Information *Jim Anderson, Ph.D.*

#### **Conference Committee**

Conference Committee Chair *Chris Hardy*

Mentor *Butch Shadwell*

#### **Educational Activities**

*James Howard*

*Mark Torres*

*David Green*

Life Member Coordinator *Charles Husbands*

Fellow Nomination Support *David Conner, Ph.D., P.E.*

Student Activities Chair *Pat Donohoe, Ph.D.*

**Nominations and Appointments**

#### **Financial (FINCOM) Committee**

Finance (FINCOM) Committee Chair *Don Hill* 

#### **Leadership Development and Regional Support**

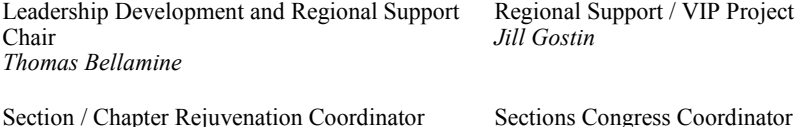

Section / Chapter Rejuvenation Coordinator *Butch Shadwell*

**Member Engagement and Life Cycle** Member Engagement and Life Cycle Chair

Young Professional Representative *Laura Camburn*

Membership Recruiting and Recovery *Lee Stogner*

Industrial Relations Coordinator *Bill Williams*

Women in Engineering Liaison *Cathy Freeman*

Student Representative

Area 3 Georgia

*Gregg L. Vaughn, Ph.D., P.E.* 

*William Marshall*

**Secretary** 

Area 6 Alabama/Mississippi *Eric Gregorian*

Area 9 Jamaica *Daniel Tulloch-Reid*

Newsletter Editor *William LaBelle*

Regional Student Activities Chair *Pat Donohoe, Ph.D.*

*Mary Lynn Smith*

Director Elect *Jim Conrad*

Past Director *David G. Green*

Area 2 North Carolina Council *Paul Goodson*

Area 5 Tennessee Council *Tim Bigelow*

Area 8 Kentucky & Indiana *Anthony Richardson, Ph.D.*

Automated Tools (ECSC) *Jim Corr*

Past Conference Committee Chair *Sean Haynes*

SoutheastCon2016 *Sean Haynes*

Webmaster

Leadership Development Training Chair *William Ratcliff*

*Chris Hardy*

**Student Activities Committee Student Activities Committee** *Oceane Boulais*

S-PAC Coordinator

*Eric S. Ackerman, Ph.D.*

#### **Professional Activities Operation (USA-PACE) Committee**

Professional Activities Operation (USA-PACE) Committee Chair *John Montague*

Employment & Career Services Coordinator (USA-ECSC) *Ed Kirchner*

S-PAC Coordinator *Mary Lynn Smith*

#### **Strategic Planning Committee**

Strategic Planning Chair *William Ratcliff*

#### **Tellers Committee**

Tellers Committee Chair *Gregg Vaughn, Ph.D., P.E.*

#### **IEEE-USA Policy Committees**

IEEE-USA Policy Committees Chair *Jim Howard*

Research and Development Policy Committee *Butch Shadwell Lee Stogner* Communications Policy Committee *Tom Weldon*

#### **Project Chairs**

R3 MOVE Project Chair *John Montague*

Career Enhancement / Jobs Board Committee Chair *Bill Williams*

PACE Chair *Theresa Brunasso*

History Chair *Roy Harris*

Educational Activities Liaison *Jim Howard*

IEEE-USA K-12 STEM Literacy Committee Representative *Matthew Iglesias*

Special Review Chair *William Harrison*

Medical Technical Policy Committees *William Harrison Bill Williams* Career and Workforce Policy Committee *Lee Stogner*

Transportation and Aerospace Policy Committee *Mike Orlvosky*

1st Year Member Experience Project Chair *Lee Stogner*

Energy Policy Committee *Butch Shadwell Thomas Bellarmine, Ph.D.* Intellectual Property Committee *David Flinchbaugh*

Government Relations Activities (USA-GAC) *Lee Stogner*

VIP Project *Jill Gostin*

To contact any of the above members, please go to this website <http://ewh.ieee.org/reg/3/comp.html>

Other Region 3 Address: R3 Web Site:<http://ewh.ieee.org/reg/3> Facebook: Search for "IEEE Region 3" Blog:<http://ieeer3.blogspot.com> Twitter: r3ieee Calendar:  $r\overline{3ieee(\omega g_{mail.com}}$  (Region 3 planned meetings) Calendar: <https://meetings.vtools.ieee.org/meetings/ical/0/90/asc/3> (all meetings in Region 3 in vTools) R3 Online Community: <https://region3.oc.ieee.org> (uses IEEE Credentials)

#### *PACE* **Theresa Brunasso**  [\[theresea.brunasso@gmail.com\]](mailto:theresea.brunasso@gmail.com) **R3 PACE Chair**

Fifteen Region 3 sections sent representatives to the IEEE-USA meeting [[http://](http://sites.ieee.org/glbc/program/) [sites.ieee.org/glbc/program/\]](http://sites.ieee.org/glbc/program/) in Milwaukee over the May 16th weekend. Attendees participated in various sessions, including Membership Development, Technology Policy, Project Management, and Intellectual Property. On the last day of the meeting the Region 3 representatives met and discussed what we want for the future of the IEEE-USA meetings, what the biggest challenges are that stop us from holding PACE Events, and a plan to use LEGO MindStorms Robotics for K-12 STEM outreach.

The year is almost half over, and we have only used 42% of the PACE funds available to the Region. I want to **get PACE funds to the sections**, so contact me about setting up a PACE meeting for your Section. I'm happy to help.

#### *Do You Have the Right Stuff?* **David Conner** [\[d.conner@ieee.org\]](mailto:d.conner@ieee.org) **Region 3 Fellow Committee**

IEEE Region 3 is interested in having more of its Senior Members elevated to the grade of Fellow. So, are you a Senior Member who has the "right stuff" to be nominated to be an IEEE Fellow? Have you made a significant, unique contribution to the field of electro-technology as an Application Engineer/Scientist or as an Educator or as a Research Engineer/Scientist or as a Technical Leader that has been documented in at least ten ways . . . such as through published papers and/or patents and/ or professional awards and/or other highlyvisible professional recognition? If so, you should be an excellent candidate for a Fellow nomination and should contact me for more information on (1) the nomination process and (2) a WebEx information session that will be held in the early Fall 2015 time frame.

> David A. Conner, Ph.D., P.E. Chair, Region 3 Fellow Committee d.conner@ieee.org

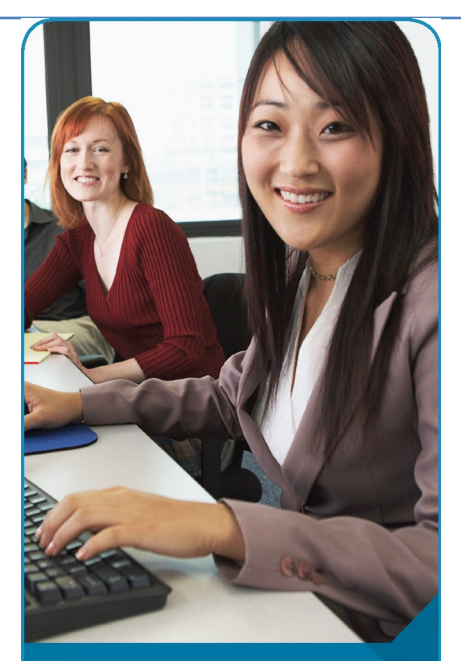

## Delivered via the IEEE LMS **IEEE** eLearning Library

#### The premier online collection of short courses and conference workshops

The IEEE eLearning Library presents a better way to learn for technology professionals, students and any organization who wants its team to strive, excel and stay competitive.

- Advanced technology courses, written and peer-reviewed by experts
- Earn CEU and PDH continuing education credits
- Relaxed, self-paced, online

IEEE is a certified continuing education provider

#### www.ieee.org/go/elearning

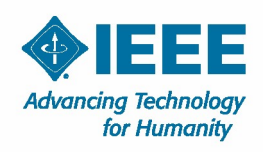